## Package 'GGtools'

October 9, 2013

<span id="page-0-0"></span>Title software and data for analyses in genetics of gene expression

Version 4.8.0

Author VJ Carey <stvjc@channing.harvard.edu>

Description software and data for analyses in genetics of gene expression and/or DNA methylation

Suggests GGdata, illuminaHumanv1.db, SNPlocs.Hsapiens.dbSNP.20120608

Depends R (>= 2.14), stats4, GGBase (>= 3.19.7), IRanges,GenomicRanges, Rsamtools

#### Imports

methods, utils, stats, BiocGenerics, snpStats, ff,AnnotationDbi, Biobase, bit, VariantAnnotation

Enhances MatrixEQTL

Maintainer VJ Carey <stvjc@channing.harvard.edu>

License Artistic-2.0

biocViews Genetics, GeneExpression, GeneticVariability, SNP

LazyLoad yes

Collate AllClasses.R AllGenerics.R eqtlTests.R managers.R topFeats.R gwSnpTests.R snpsCisToGenes.R relocate.R topSnps.R snplocsDefault.R transutils.R vcfutils.R eqtlEstimates.R alleq.R meta.R eqME.R meta.all.R best.trans.eQTLs.R meta.transScores.R summInfra.R bindmaf.R fdr.all.cis.R

## R topics documented:

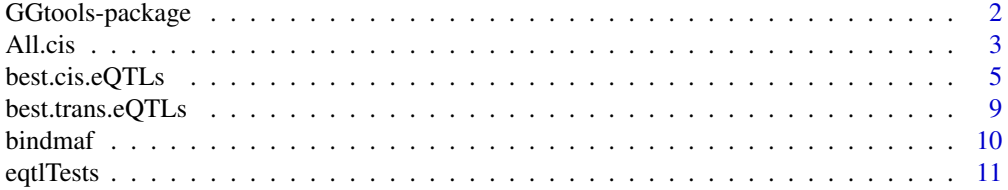

## <span id="page-1-0"></span>2 GGtools-package

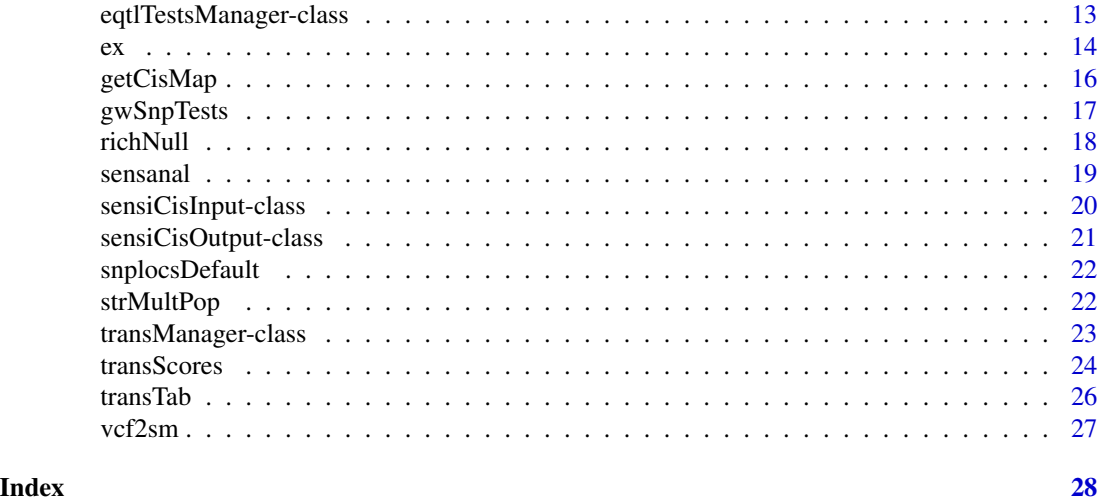

GGtools-package *software and data for analyses in genetics of gene expression*

## Description

software and data for analyses in genetics of gene expression

## Details

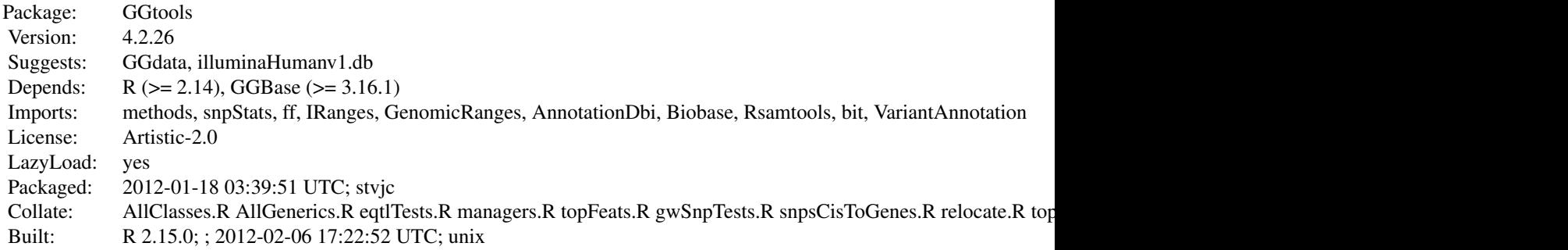

## Index:

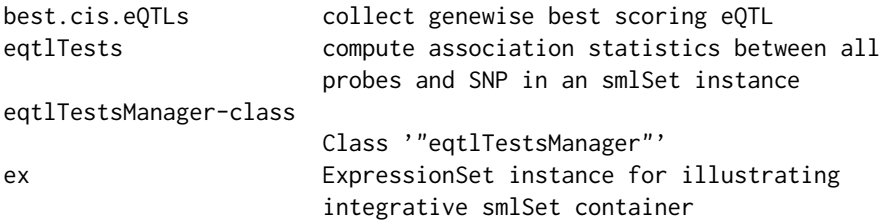

#### <span id="page-2-0"></span>All.cis 3

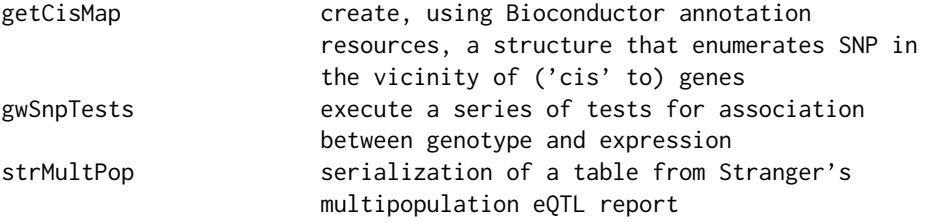

The package depends on GGBase, which includes additional infrastructure for integrative data structures and data filtering.

#### Author(s)

VJ Carey <stvjc@channing.harvard.edu> Maintainer: VJ Carey <stvjc@channing.harvard.edu>

#### See Also

[getSS](#page-0-0) for acquiring containers for integrative data on genetics of expression.

## Examples

```
## Not run:
# acquire chromosome 20 genotypes and all expression data for
# 90 CEU samples as published at Wellcome Trust GENEVAR and
# HapMap phase II
c20 = getSS("GGtools", "20")
# perform a focused eQTL search
t1 = gwSnpTests(genesym("CPNE1")~male, c20)
# get best hits
topSnps(t1)
```
## End(Not run)

```
All.cis function that computes score tests for all SNP cis to genes, with flexible
                        filtering
```
## Description

function that computes score tests for all SNP cis to genes, with flexible filtering

## Usage

```
All.cis(smpack, rhs = \sim1, nperm = 2,
  folderstem = "cisScratch", radius = 50000,
  shortfac = 100, chrnames = "22", smchrpref = ",
  gchrpref = ", schrpref = "ch",
```
4 All.cis

```
geneApply = lapply, geneannopk = "illuminaHumanv1.db",
snpannopk = snplocsDefault(),
smFilter = function(x) nsFilter(MAffiller(x, lower = 0.05), var.cutoff = 0.9), exFilter = function(x)SSgen = GGBase::getSS, excludeRadius = NULL, ...)
```
## Arguments

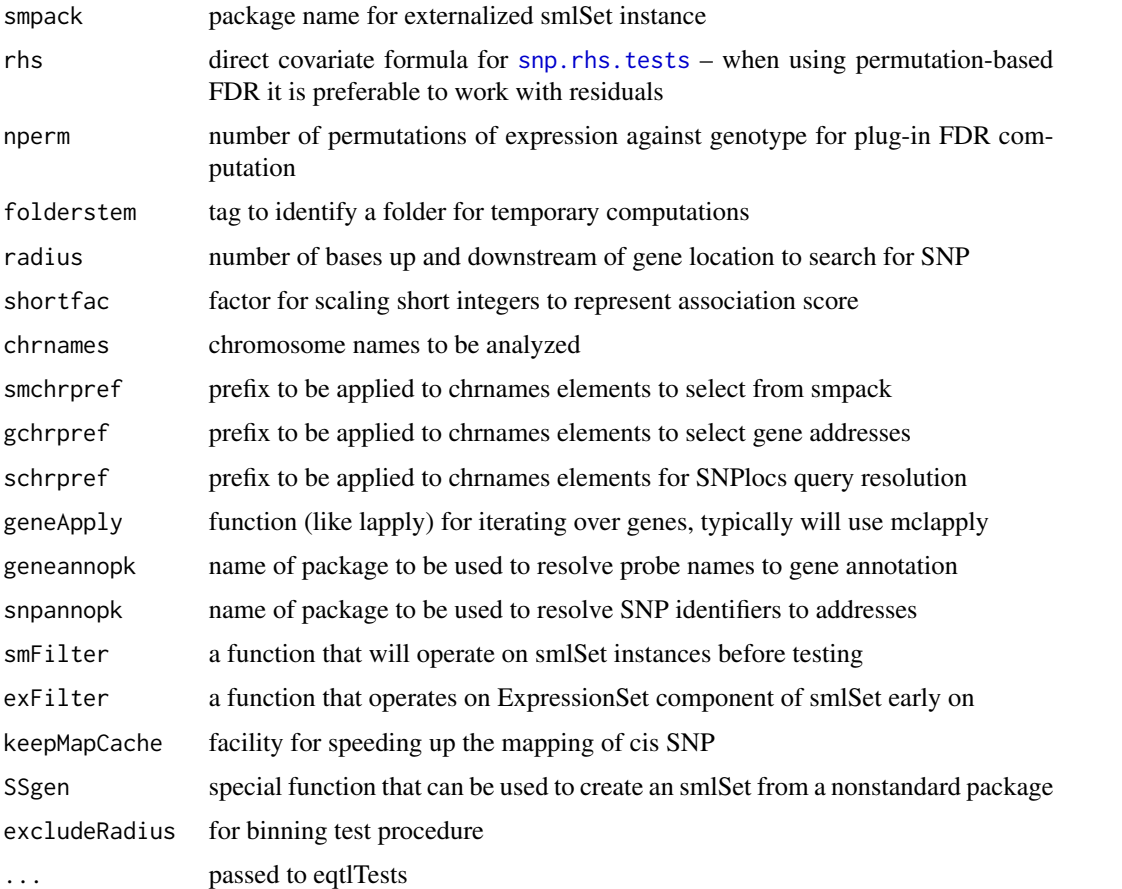

## Details

returns score statistics for assocations of all SNP cis to genes, in a GRanges instance, with range names given by probes; metadata supplied SNP location, name, and score

## Value

GRanges instance

## Note

class mcwAllCis is experimental for dealing with All.cis output. chrFilter is experimental filter for smlSet instances.

## <span id="page-4-0"></span>best.cis.eQTLs 5

#### Examples

```
## Not run:
 f1 = All.cis("Gdata", chranmes=c("21", "22"))## End(Not run)
```
<span id="page-4-2"></span>best.cis.eQTLs *collect genewise best scoring eQTL*

#### <span id="page-4-1"></span>Description

collect genewise best scoring eQTL

#### Usage

```
best.cis.eQTLs(smpack = "GGdata", rhs = \sim1,
  folderstem = "cisScratch", radius = 50000,
  shortfac = 100,
  chrnames = as.character(1:22),
  smchrpref = "", gchrpref = "", schrpref = "ch",
  geneApply = lapply, geneannopk = "illuminallumanv1.db",snpannopk = snplocsDefault(),
 smFilter = function(x) nsFilter(MAffilter(x, lower = 0.05), var.cutoff = 0.97), nperm = 2,useME=FALSE, excludeRadius=NULL, exFilter=function(x)x,
  keepMapCache=FALSE, getDFFITS=FALSE, SSgen = GGBase::getSS)
All.cis.eQTLs(maxfdr = 0.05, inbestcis = NULL, smpack = "GGdata",
    rhs = \sim1, folderstem = "cisScratch", radius = 50000,
    shortfac = 100,
    chrnames = as.character(1:22),
    smchrpref = "", gchrpref = "", schrpref = "ch",
    geneApply = lapply, geneannopk = "illuminaHumanv1.db",
    snpannopk = snplocsDefault(),
    smFilter4cis = function(x) nsFilter(MAFfilter(clipPCs(x,
        1:10), lower = 0.05, var.cutoff = 0.85),
    smFilter4all = function(x) \text{ MAFfilter}(clipPCs(x,1:10), lower = 0.05),
    nperm = 2, excludeRadius=NULL, exFilter=function(x)x,
    SSgen = GGBase::getSS)
meta.best.cis.eQTLs(smpackvec = c("GGdata", "hmyriB36"), rhslist = list(~1,
    -1), folderstem = "cisScratch", radius = 50000, shortfac = 100,
    chrnames = as.character(1:22), smchrpref = ", gchrpref = ",
    schrpref = "ch", geneApply = lapply, geneannopk = "illuminaHumanv1.db",
    snpannopk = snplocsDefault(), SMFilterList = list(
   function(x) nsFilter(MAFfilter(x, lower = 0.05), var.cutoff = 0.97),
   function(x) nsFilter(MAFfilter(x, lower = 0.05), var.cutoff = 0.97)),
```

```
exFilterList = list(function(x)x, function(x)x),nperm = 2, excludeRadius=NULL)
meta.All.cis.eQTLs(minchisq, smpackvec = c("GGdata", "hmyriB36"),
  rhslist = list(~1, ~1), folderstem = "cisScratch",
  radius = 50000, shortfac=100, chrnames = as.character(1:22), smchrpref = ",
  gchrpref = ", schrpref = "ch", geneApply = lapply,
  geneannopk = "illuminaHumanv1.db",
  snpannopk = snplocsDefault(),
  SMFilterList = list(function(x) nsFilter(MAFfilter(x,
                lower = 0.05), var.cutoff = 0.97), function(x)
                nsFilter(MAffilter(x, lower = 0.05), var.cutoff =0.97)),
  exFilterList = list(function(x) x, function(x)x),
 nperm = 2)chromsUsed(x)
fdr(x)
fullreport(x, type, ...)
getAll(x)
getBest(x)
getCall(x)
```
## Arguments

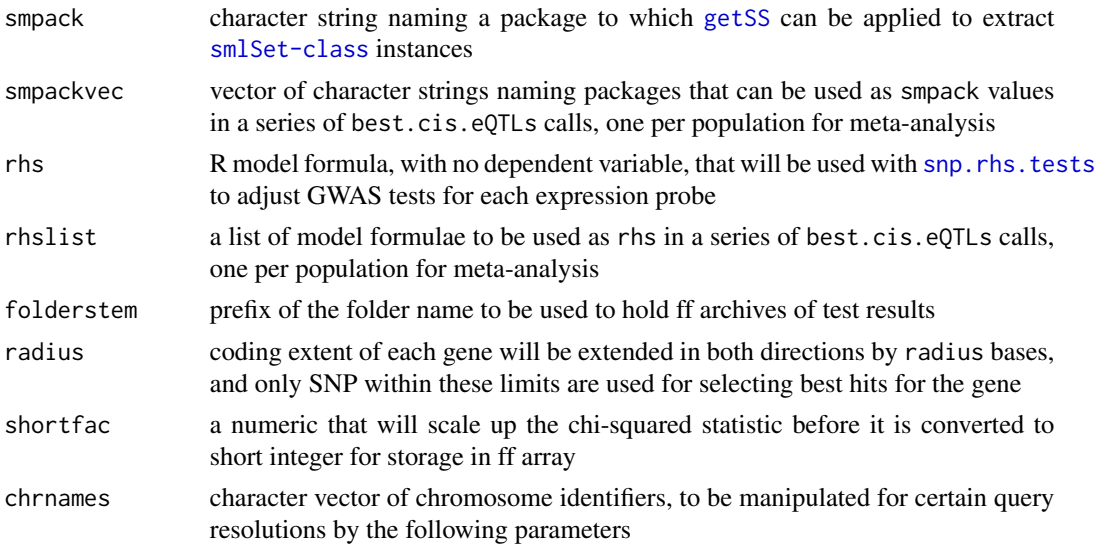

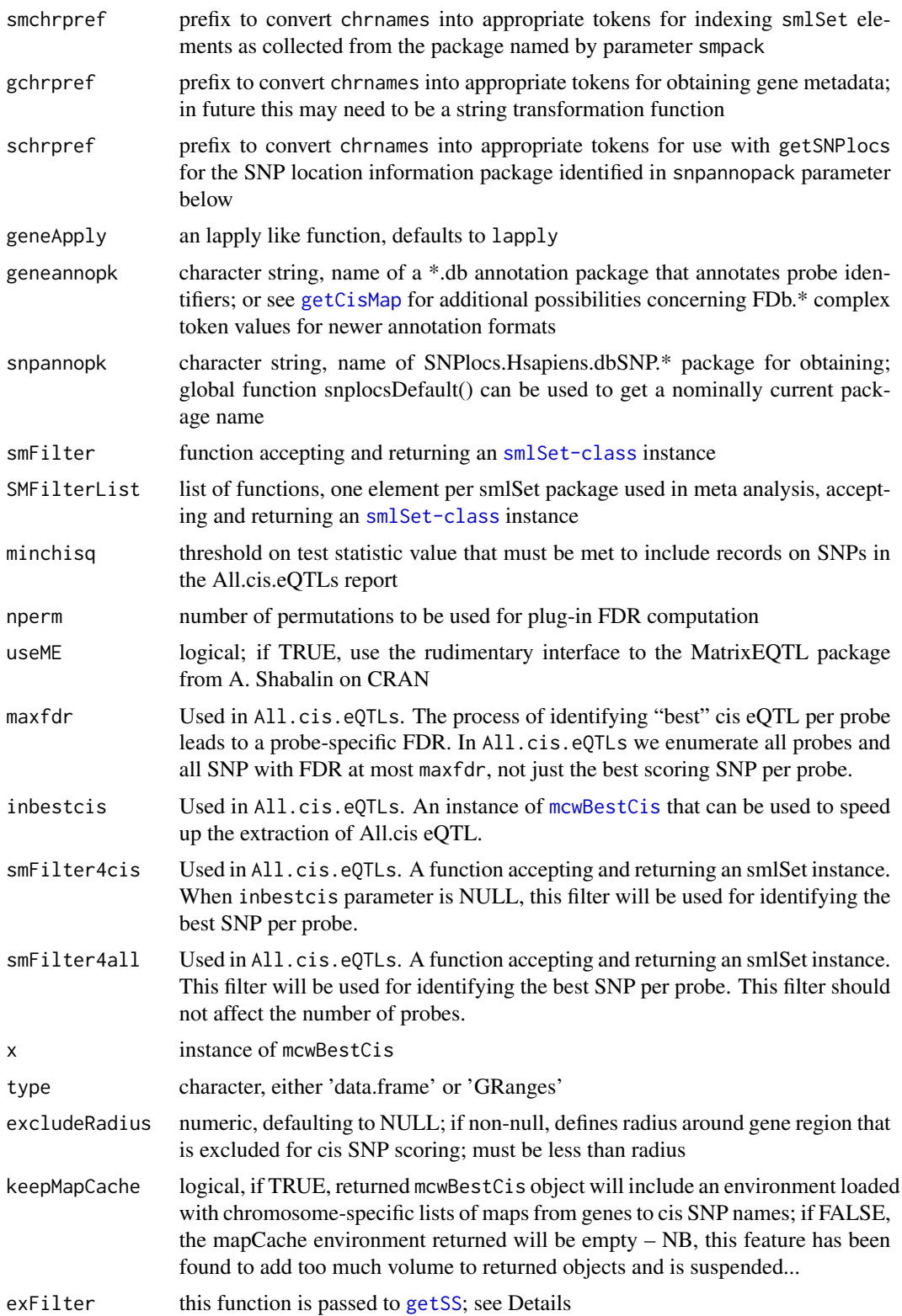

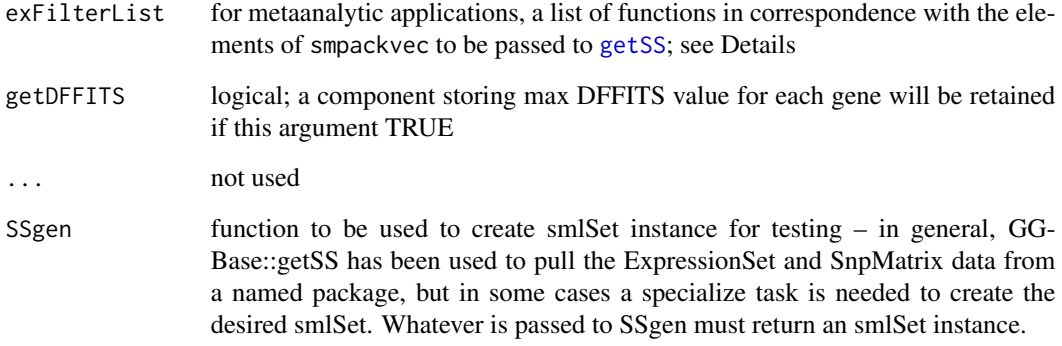

#### Details

geneApply can be set to parallel::mclapply, for example, in a multicore context.

mcwBestCis stands for 'multi-chromosome-wide best cis' eQTL report container.

It is possible that the filtering processes should be broken into genotype filtering and expression probe filtering.

fdr(x) will return a numeric vector of plug-in FDR estimates corresponding to probe:association tests as ordered in the fullreport of a \*Cis container. More metadata should be attached to the output of this function.

exFilter may seem redundant with smFilter, but its existence allows simpler management of multitissue expression archives (which may have several records per individual) with germ line genotype data (which will have only one record per individual). In this setting, use exFilter to select records for the tissue of interest; this will occur early in the smlSet generation process.

## Value

an instance of [mcwBestCis](#page-4-1)

#### Author(s)

VJ Carey <stvjc@channing.harvard.edu>

#### Examples

```
getClass("mcwBestCis")
## Not run:
best.cis.eQTLs(chrnames="20")
```
## End(Not run)

<span id="page-8-0"></span>best.trans.eQTLs *collect strongest trans SNP-gene associations in a buffer of size K genes per SNP*

## Description

collect strongest trans SNP-gene associations in a buffer of size K genes per SNP

#### Usage

```
best.trans.eQTLs(smpack, rhs, genechrnum, snpchrnum, K = 20,
   targdirpref = "tsco", batchsize = 200, radius = 2e+06, genequeryprefix = "",
   snploadprefix = "chr", snplocprefix = "chr", geneannopk, snpannopk,
   exFilter = function(x) x, smFilter = function(x) x,geneApply = lapply, SSgen = GGBase::getSS)
```
## Arguments

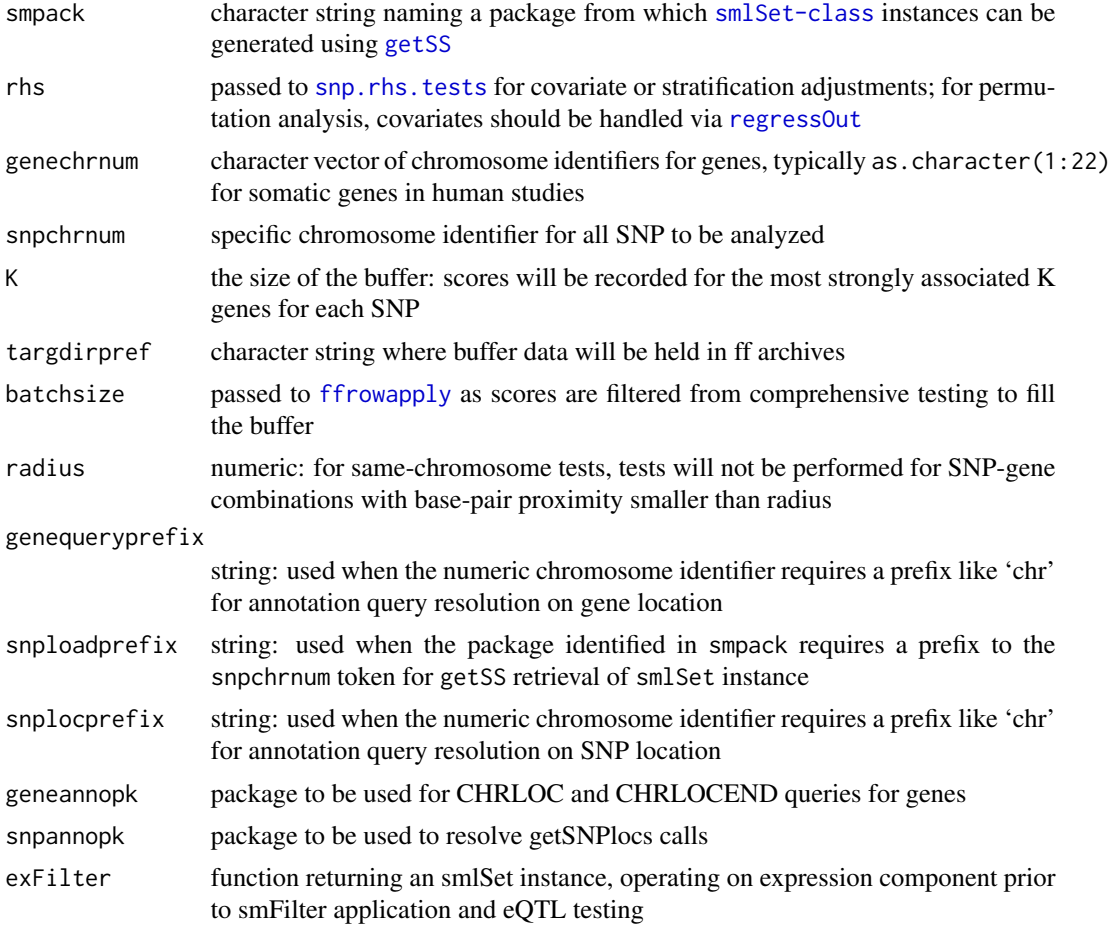

<span id="page-9-0"></span>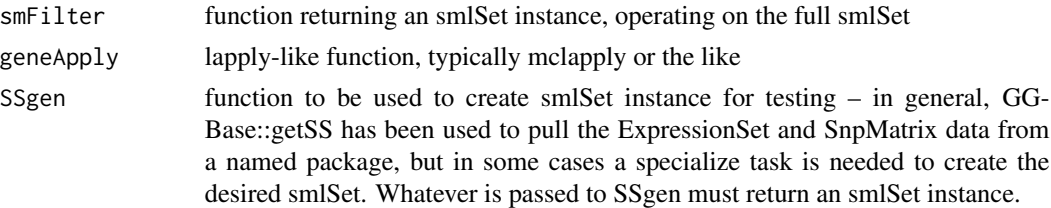

## Value

instance of [transManager-class](#page-22-1)

#### Author(s)

VJ Carey <stvjc@channing.harvard.edu>

#### Examples

```
## Not run:
if (.Platform$OS.type != "windows") { # ff overwrites failing 5.IX.12
 nsFilter2 = function(sms, var.cutoff=.5) {
  alliq = apply(exprs(sms),1,IQR)
  qs = quantile(alliq,var.cutoff, na.rm=TRUE)
  sms[ which(alliq > qs), ]
 }
 thefilt = function(x) GTFfilter( nsFilter2 (clipPCs(x, 1:10), var.cutoff=.95 ), lower=.05 )
 tfile = tempfile()
 tfold = dir.create(tfile)
 t1 = best.trans.eQTLs( "GGdata", ~1, as.character(20:22), "22",
          geneannopk="illuminaHumanv1.db", snpannopk= snplocsDefault(),
          smFilter=thefilt, snploadprefix="", snplocprefix="ch", targdirpref=tfile)
 tt1 = transform5ab(t1)tt1o = tt1[ order(tt1[,"sumchisq"], decreasing=TRUE), ][1:10,]
 tt1o
 }
```
## End(Not run)

bindmaf *bind testing metadata to a best.cis.eQTLs result*

## Description

bind testing metadata to a best.cis.eQTLs result

#### Usage

```
bindmaf(smpack = "GGdata", smchr = "20", obj, SSgen=GGBase::getSS)
meta.bindmaf (smpackvec=c("GGdata", "hmyriB36"),
     smchr="20", obj, usemaxMAF=FALSE, SSgen=GGBase::getSS)
```
#### <span id="page-10-0"></span>eqtlTests 11

## Arguments

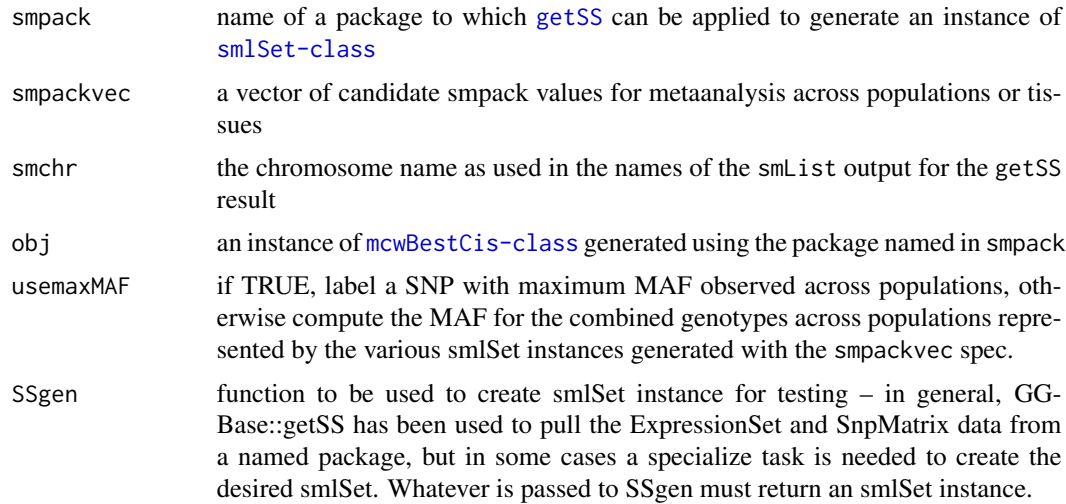

## Details

computes the MAF of most highly associated SNP per gene, and distance between that SNP and the transcription limits of the gene, assigning 0 for this if the SNP lies within the transcription limits

## Value

a GRanges instance

#### Note

This will be used to stratify the permuted scores.

## Examples

```
## Not run:
b1 = best.cis.eQTLs(chr="20") # sharply filtered
b1b = bindmaf(obj=b1)
## End(Not run)
```
<span id="page-10-1"></span>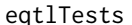

compute association statistics between all probes and SNP in an *smlSet instance*

## Description

compute association statistics (or point estimates and standard errors) between all probes and SNP in an smlSet instance, using out-of-memory storage

### Usage

```
eqtlTests(smlSet, rhs = -1 - 1, runname = "foo",
targdir = "foo", geneApply = lapply,
shortfac = 100,
checkValid = TRUE, useUncertain = TRUE,
glmfamily = "gaussian")
eqtlEstimates(smlSet, rhs = -1 - 1, runname = "foo",
targdir = "fooe", geneApply = lapply,
shortfac = 10000,
checkValid = TRUE, useUncertain = TRUE,
glmfamily = "gaussian")
```
#### Arguments

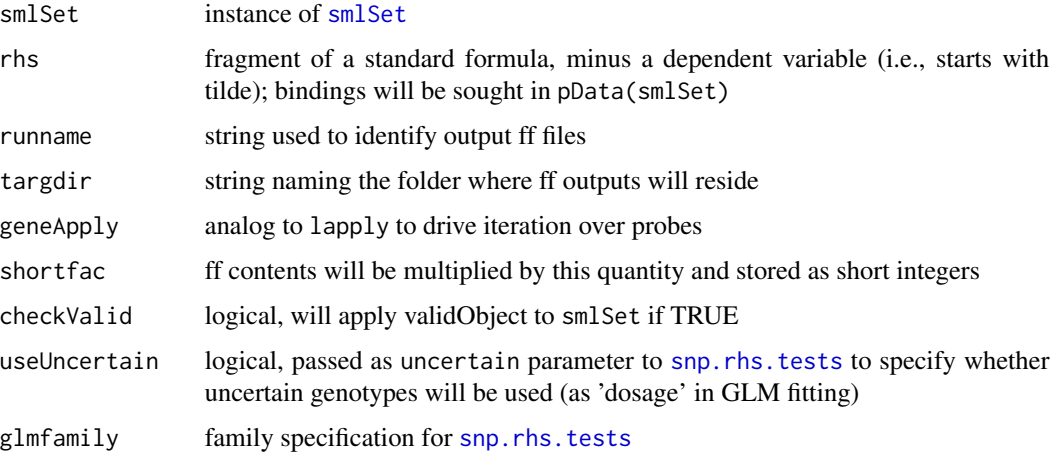

## Details

The purpose of the eqtlTests function is to allow very substantial eQTL search processes to occur with R. For several million SNP and tens of thousands of probes, the storage of test results requires attention to parsimony. The storage occurs out of memory, using the ff package, and employs short integers to represent chi squared statistics. These are scaled up prior to storage, and will be scaled down prior to use.

eqtlEstimates will use compact storage for both the point estimates and standard errors of association estimated under an additive genetic model

#### Value

returns an instance of eqtlTestsManager

## Author(s)

VJ Carey <stvjc@channing.harvard.edu>

## <span id="page-12-0"></span>eqtlTestsManager-class 13

#### Examples

```
hm2ceuSMS = getSS("GGtools", c("20"), renameChrs=c("chr20"))
library(illuminaHumanv1.db)
cptag = get("CPNE1", revmap(illuminaHumanv1SYMBOL))
indc = which(featureNames(hm2ceuSMS) == cptag[1])
#
# get a set of additional genes on chr20
all20 = get("20", revmap(illuminaHumanv1CHR))
g20 = unique(c(all20[1:10], cptag))#
hm = hm2ceuSMS[probeId(g20),] # reduce problem
td = tempdir()curd = getwd()setwd(td)
time.lapply = unix.time(e1 <- eqtlTests( hm, ~male ))
time.lapply
e1
# best chisq(1) for CPNE1
topFeats(probeId(cptag), e1)
setwd(curd)
```
eqtlTestsManager-class

*Class* "eqtlTestsManager"

#### **Description**

manage out-of-memory elements of an eQTL search

## Objects from the Class

Objects can be created by calls of the form new("eqtlTestsManager", ...).

#### **Slots**

- fffile: Object of class "ff\_matrix" chisquared statistics stored as short ints in ff out of memory file
- call: Object of class "call" audit of creation call
- sess: Object of class "ANY" session info structure at time of creation
- exdate: Object of class "ANY" date at time of creation
- shortfac: Object of class "numeric" number by which chisq stats are multiplied to allow recovery of precision
- geneanno: Object of class "character" string naming annotation package relevant for probe identifier translation
- df: Object of class "numeric" degrees of freedom of chisq stats

summaryList: Object of class "list" list of genotype statistical summaries

## <span id="page-13-0"></span>Methods

- [  $sigma(x = "eqt1TestsManager", i = "ANY", j = "ANY", drop = "ANY"): extract$ chisq statistics properly rescaled from short int to double
- show signature(object = "eqtlTestsManager"): concise report
- topFeats signature(feat = "probeId", mgr = "eqtlTestsManager"): extract highest scores for SNP associated with given probeId
- topFeats signature(feat = "rsid", mgr = "eqtlTestsManager"): extract highest scores for probes associated with given SNP

#### Note

instances are created by [eqtlTests](#page-10-1)

## Author(s)

VJ Carey <stvjc@channing.harvard.edu>

#### Examples

showClass("eqtlTestsManager")

ex *ExpressionSet instance for illustrating integrative smlSet container*

#### Description

ExpressionSet instance for illustrating integrative smlSet container

#### Usage

data(eset)

#### Format

The format is: Formal class 'ExpressionSet' [package "Biobase"] with 7 slots ..@ experimentData :Formal class 'MIAME' [package "Biobase"] with 13 slots

```
.. .. ..@ name : chr ""
```

```
.. .. ..@ lab : chr ""
```
- .. .. ..@ contact : chr ""
- .. .. ..@ title : chr ""
- .. .. ..@ abstract : chr ""
- .. .. ..@ url : chr ""
- .. .. ..@ pubMedIds : chr ""
- $\ldots \ldots \omega$  samples : list()
- .. .. ..@ hybridizations : list()
- .. .. ..@ normControls : list()

.. .. ..@ preprocessing : list()

.. .. .. .. ..@ .Data:List of 2  $\ldots \ldots \ldots \ldots \ldots \ldots \ldots \ldots$  : int [1:3] 1 0 0 .. .. .. .. .. ..\$ : int [1:3] 1 1 0

 $\ldots \ldots \omega$  other : list()

.. .. ..@ . classVersion : Formal class 'Versions' [package "Biobase"] with 1 slots

..@ assayData :<environment: 0x10bf12948> ..@ phenoData :Formal class 'AnnotatedDataFrame' [package "Biobase"] with 4 slots .. .. ..@ varMetadata :'data.frame': 7 obs. of 1 variable: .. .. .. ..\$ labelDescription: chr [1:7] "hapmap family id" "hapmap person id" "id of mother of this person" "id of father of this person" ... .. .. ..@ data :'data.frame': 90 obs. of 7 variables: .. .. .. ..\$ famid : int [1:90] 1341 1341 1341 1340 1340 1340 1340 1340 1341 1341 ... .. .. .. ..\$ persid : int [1:90] 14 2 13 9 10 2 11 1 11 1 ... .. .. .. ..\$ mothid : int [1:90] 0 14 0 0 0 12 0 10 0 12 ... .. .. .. ..\$ fathid : int [1:90] 0 13 0 0 0 11 0 9 0 11 ... .. .. .. ..\$ sampid : Factor w/ 90 levels "NA06985","NA06991",..: 1 2 3 4 5 6 7 8 9 10 ... .. .. .. ..\$ isFounder: logi [1:90] TRUE FALSE TRUE TRUE TRUE FALSE ... .. .. .. ..\$ male : logi [1:90] FALSE FALSE TRUE TRUE FALSE FALSE ... .. .. ..@ dimLabels : chr [1:2] "sampleNames" "sampleColumns" .. .. ..@ .\_\_classVersion\_\_:Formal class 'Versions' [package "Biobase"] with 1 slots .. .. .. .. ..@ .Data:List of 1 .. .. .. .. .. ..\$ : int [1:3] 1 1 0 ..@ featureData :Formal class 'AnnotatedDataFrame' [package "Biobase"] with 4 slots .. .. ..@ varMetadata :'data.frame': 0 obs. of 1 variable: .. .. .. ..\$ labelDescription: chr(0) .. .. ..@ data :'data.frame': 47293 obs. of 0 variables .. .. ..@ dimLabels : chr [1:2] "featureNames" "featureColumns" .. .. ..@ .\_\_classVersion\_\_:Formal class 'Versions' [package "Biobase"] with 1 slots .. .. .. .. ..@ .Data:List of 1  $\ldots \ldots \ldots \ldots \ldots \ldots \ldots$  : int [1:3] 1 1 0 ..@ annotation : chr "illuminaHumanv1.db" ..@ protocolData :Formal class 'AnnotatedDataFrame' [package "Biobase"] with 4 slots .. .. ..@ varMetadata :'data.frame': 0 obs. of 1 variable: .. .. .. ..\$ labelDescription: chr(0)

- .. .. ..@ data :'data.frame': 90 obs. of 0 variables
- .. .. ..@ dimLabels : chr [1:2] "sampleNames" "sampleColumns"
- .. .. ..@ .\_\_classVersion\_\_:Formal class 'Versions' [package "Biobase"] with 1 slots
- .. .. .. .. ..@ .Data:List of 1
- .. .. .. .. ...\$ : int [1:3] 1 1 0
- ..@ .\_\_classVersion\_\_:Formal class 'Versions' [package "Biobase"] with 1 slots
- .. .. ..@ .Data:List of 4
- $\ldots \ldots \ldots$ \$ : int [1:3] 2 14 0
- $\ldots \ldots \ldots$ \$ : int [1:3] 2 13 7
- $\ldots \ldots \ldots \ldots \ldots$ \$ : int [1:3] 1 3 0
- $\ldots \ldots \ldots \ldots \ldots \ldots$  : int [1:3] 1 0 0

## <span id="page-15-0"></span>Details

Expression data harvested in 2007 from GENEVAR

ftp://ftp.sanger.ac.uk/pub/genevar/CEU\_parents\_norm\_march2007.zip

## Examples

data(eset) # yields ExpressionSet instance called ex

<span id="page-15-1"></span>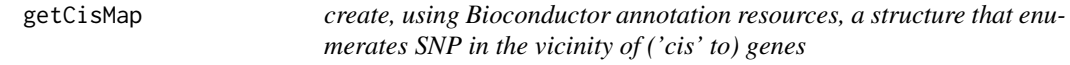

## Description

create a structure that enumerates SNP in the vicinity of ('cis' to) genes

## Usage

```
getCisMap(radius = 50000, gchr = "20",schr = "ch20", geneannopk = "illuminaHumanv1.db",
  snpannopk = snplocsDefault(),
 as.GRangesList = FALSE, excludeRadius=NULL)
```
## Arguments

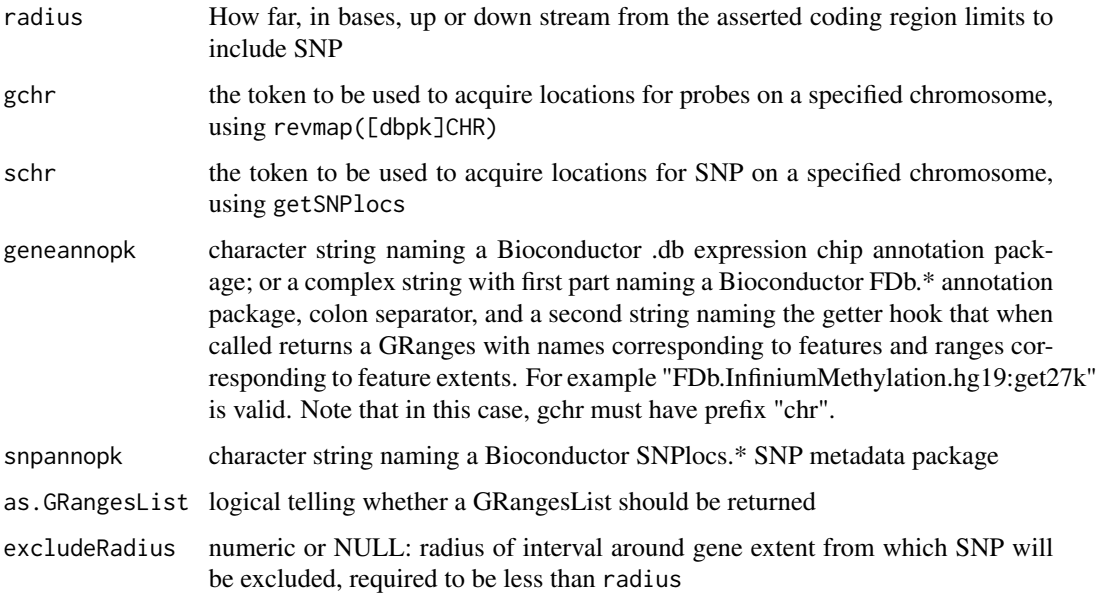

## <span id="page-16-0"></span>gwSnpTests 17

## Details

This is a utility that the developer would rather not export. The complexity of harmonizing queries among probe and SNP annotation resources leads to a somewhat fragile product. Users who have their own gene ranges and SNP locations can examine the namelist component of the output of the default call to see what is expected for the \*.cis.eQTLs function. For the set of chromosomes to be analyzed, there will be a list of chromosome specific namelist-like lists.

## Value

Instance of cisMap class, which will retain SNP location, gene range, and radius information for auditing.

## Examples

```
## Not run:
 getCisMap()
```
## End(Not run)

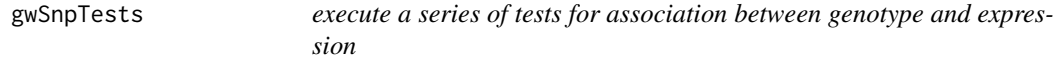

## Description

execute a series of tests for association between genotype and expression

#### Usage

```
gwSnpTests(sym, sms, ...)
topSnps(x, n=10)
```
#### Arguments

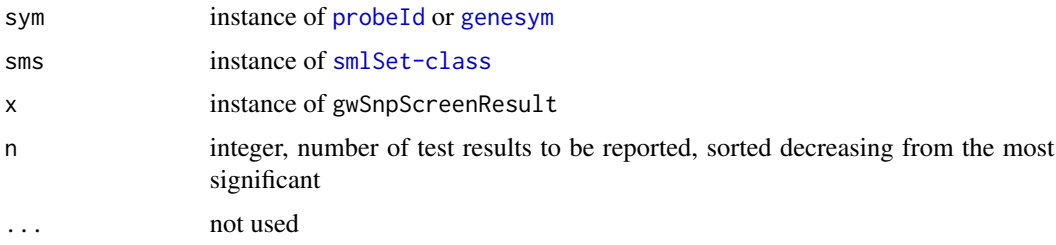

## Details

The plot method for gwSnpScreenResult instances takes a second argument, the name of a Bioconductor SNPlocs.\* package.

## <span id="page-17-0"></span>Value

an instance of the gwSnpScreenResult class, to be examined by topSnps

## Note

The most basic application yields one d.f. chi-squared statistics based on score tests.

## Author(s)

VJ Carey <stvjc@channing.harvard.edu>

#### Examples

```
s20 = getSS("GGtools", "20")
t1 = gwSnpTests(genesym("CPNE1")~male, s20)
topSnps(t1)
## Not run:
plot(t1, snplocsDefault())
```
## End(Not run)

richNull *bind metadata concerning SNP allele frequency and other aspects of optimized cis-eQTL association to an mcwBestCis instance*

## Description

bind metadata concerning SNP allele frequency and other aspects of optimized cis-eQTL association to an mcwBestCis instance, to allow conditional FDR computation

#### Usage

```
richNull(..., MAF1b = 0.01, npc = 10, radius = 250000, nperm = 1,innerFilt = function(x) x, outerFilt = function(x) x)meta.richNull(..., MAFlb=.01, npc=10, radius=250000,
   nperm=1, innerFilt=function(x)x, outerFilt=function(x)x)
#
# internally:
#
# bigfilt = function(z)
# outerFilt(MAFfilter(clipPCs(permEx(innerFilt(z)), 1:npc), lower=MAFlb))
#
```
#### <span id="page-18-0"></span>sensanal 19

## Arguments

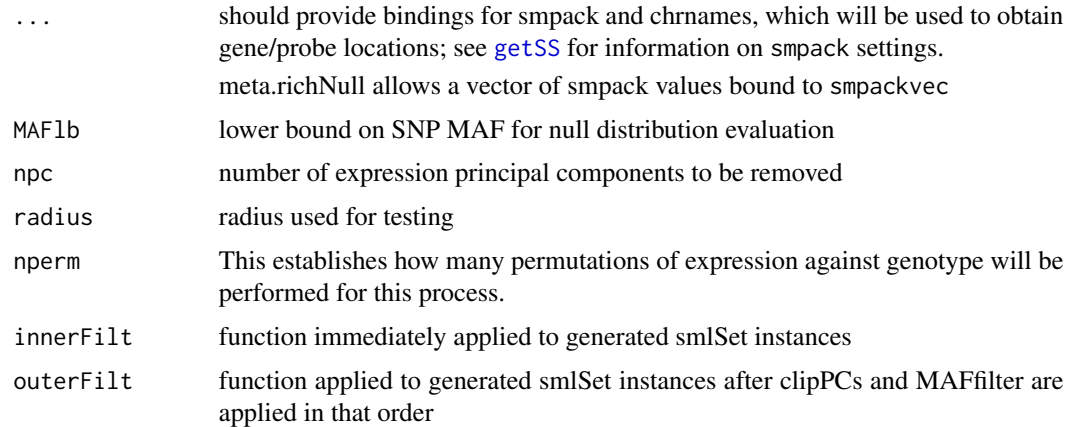

## Details

The purpose of richNull is to obtain realizations from the permutation distribution of cis-eQTL association statistics, binding information on the characteristics of the optimal results with the scores. This allows us to use conditioning with the realizations from the permutation distribution.

#### Value

richNull returns a list of nperm mcwBestCis instances with additional metadata bound in

## Author(s)

Vince Carey <stvjc@channing.harvard.edu>

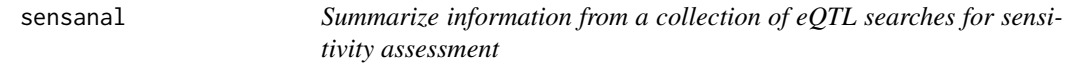

## Description

Summarize information from a collection of eQTL searches for sensitivity assessment

#### Usage

```
sensanal(object, fdrbound)
```
## Arguments

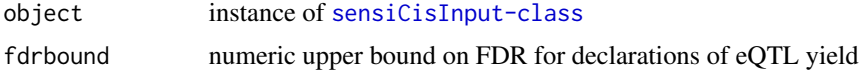

## Details

Sensitivity analysis for cis-eQTL search involves checking effects of scope of search, allele frequency filtering, and adjustment for expression heterogeneity on eQTL declarations. In this version, we focus on collections of outputs of [best.cis.eQTLs](#page-4-2), to which the values of tuning parameters are bound. These collections are identified in a [sensiCisInput-class](#page-19-1) instance, and the sensanal function processes these outputs into a [sensiCisOutput-class](#page-20-1) instance for tabulation and visualization.

#### Value

a [sensiCisOutput-class](#page-20-1) instance

#### Author(s)

VJ Carey <stvjc@channing.harvard.edu>

<span id="page-19-1"></span>sensiCisInput-class *Class* "sensiCisInput"

#### **Description**

Manage references to collections of cis-eQTL searches for sensitivity analysis.

## Objects from the Class

Objects can be created by calls of the form new("sensiCisInput", ...).

#### **Slots**

- cisMgrFiles: Object of class "character": a vector of filenames, each file is an instance of class [mcwBestCis-class](#page-4-1)
- cisMgrProperties: Object of class "list" one vector with named elements per element of cisMgrFiles, with components rad, excl, maf, nperm, npc; see details below.
- probeannopk: Object of class "character", identifying a bioconductor probe annotation package that can be used to map probe identifiers to other vocabularies or feature value sets

#### Methods

sensanal signature(object = "sensiCisInput", fdrbound = "numeric"): generates an instance of [sensiCisOutput-class](#page-20-1) with summarization of sensitivities

```
show signature(object = "sensiCisInput"): concise rendering
```
<span id="page-19-0"></span>

#### <span id="page-20-0"></span>**Note**

This version of sensitivity analysis support is rudimentary and involves manual construction of metadata that should be extractable from analysis outputs. The radius of the cis search (and radius of excluded interior if used) are identified as elements named rad and excl in the cisMgrProperties vectors; additional elements maf, nperm, and npc define the lower bound for minor allele frequency, number of permutations for plug-in FDR computation, and number of principal components removed to adjust for expression heterogeneity in the associated cis-eQTL search.

#### Examples

```
showClass("sensiCisInput")
```
<span id="page-20-1"></span>sensiCisOutput-class *Class* "sensiCisOutput"

#### **Description**

This class helps to manage the results from a collection of cis-eQTL searches.

#### Objects from the Class

Objects can be created by calls of the form new("sensiCisOutput", ...).

#### **Slots**

- byGene: Object of class "GRanges", organized to provide ranges for genes and their best associated cis SNP
- bySNP: Object of class "GRanges" organized to provide easy access to genomic coordinates of SNP found to be most strongly associated with a gene in cis
- tabAtFDRB: Object of class "ANY" a flattened table that defines tuning parameters and eQTL yield for a collection of searches
- input: Object of class "sensiCisInput" : object that describes the files and parameter settings used for the sensitivity analysis

thecall: Object of class "call": the call generating this instance

fdrbound: Object of class "numeric": gives the upper bound on FDR for declaring an eQTL

sessionInfo: Object of class "ANY": describes state of system in which the object was made.

#### Methods

show signature(object = "sensiCisOutput"): concise rendering with hints

#### Author(s)

VJ Carey <stvjc@channing.harvard.edu>

#### Examples

showClass("sensiCisOutput")

<span id="page-21-0"></span>

#### Description

generate a string naming the default SNPlocs.Hsapiens.dbSNP.\* package for use with GGtools

#### Usage

```
snplocsDefault()
```
## Details

allows centralized specification of SNPlocs resource package

#### Value

a character string, see example

## Examples

snplocsDefault()

strMultPop *serialization of a table from Stranger's multipopulation eQTL report*

## Description

serialization of a table from Stranger's multipopulation eQTL report

#### Usage

data(strMultPop)

#### Format

A data frame with 39649 observations on the following 12 variables.

rsid a factor with levels rs...

genesym a factor with levels 37865 39692 ABC1 ABCD2 ABHD4 ACAS2 ...

illv1pid a factor with levels GI\_10047105-S GI\_10092611-A GI\_10190705-S GI\_10567821-S GI\_10835118-S GI\_10835186-S ...

snpChr a numeric vector

snpCoordB35 a numeric vector

probeMidCoorB35 a numeric vector

## <span id="page-22-0"></span>transManager-class 23

snp2probe a numeric vector minuslog10p a numeric vector adjR2 a numeric vector assocGrad a numeric vector permThresh a numeric vector popSet a factor with levels CEU-CHB-JPT CEU-CHB-JPT-YRI CHB-JPT

#### Details

imported from the PDF(!) distributed by Stranger et al as supplement to PMID 17873874

#### Source

PMID 17873874 supplement

## References

PMID 17873874 supplement

## Examples

data(strMultPop) strMultPop[1:2,]

<span id="page-22-1"></span>transManager-class *Class* "transManager"

#### Description

simple container for manager of transScores output

## Objects from the Class

Objects can be created by calls of the form new("transManager", ...).

## Slots

base: Object of class "list" includes ff references for scores and indices of genes corresponding to scores, and other metadata about the run

## Methods

show signature(object = "transManager"): simple reporter

## See Also

[transTab](#page-25-1)

### Examples

showClass("transManager")

transScores *obtain the top trans associations for each SNP in an smlSet*

#### Description

obtain the top trans associations for each SNP in an smlSet

#### Usage

```
transScores(smpack, snpchr = "chr1", rhs, K = 20, targdirpref = "tsco", geneApply = lapply,
 chrnames = paste("chr", as.character(1:22), sep = ""), geneRanges = NULL, snpRanges = NULL,
  radius = 2e+06, renameChrs = NULL, probesToKeep = NULL, batchsize = 200,
  genegran = 50, shortfac = 10, wrapperEndo = NULL,
  geneannopk = "illuminaHumanv1.db",
  snpannopk = snplocsDefault(), gchrpref = "",
                 schrpref = "ch", exFilter=function(x)x,SSgen=GGBase::getSS)
meta.transScores (smpackvec = c("GGdata", "hmyriB36"),
    snpchr = "22", rhsList=list(~1, ~1), K = 20, targdirpref = "mtsco",
    geneApply = \text{lapply}, \text{chrnames} = \text{as. character}(21:22),radius = 2e+06, renameChrs=NULL,
   probesToKeep=NULL, batchsize=200, genegran=50, shortfac=10, wrapperEndo=NULL,
    geneannopk = "illuminaHumanv1.db", snpannopk = snplocsDefault(),
    gchrpref = "", schrpref="ch",exFilterList= list(function(x)x, function(x)x),
    SMFilterList = list(function(x)x, function(x)x),SSgen = GGBase::getSS)
```
#### Arguments

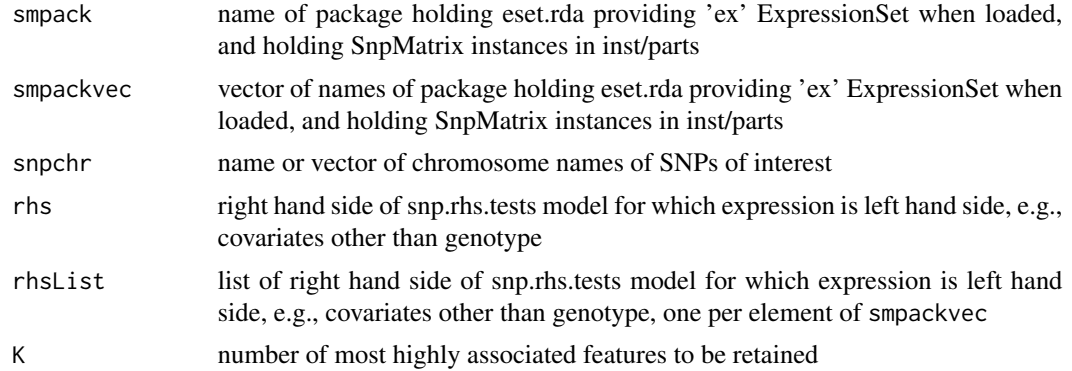

<span id="page-23-0"></span>

## transScores 25

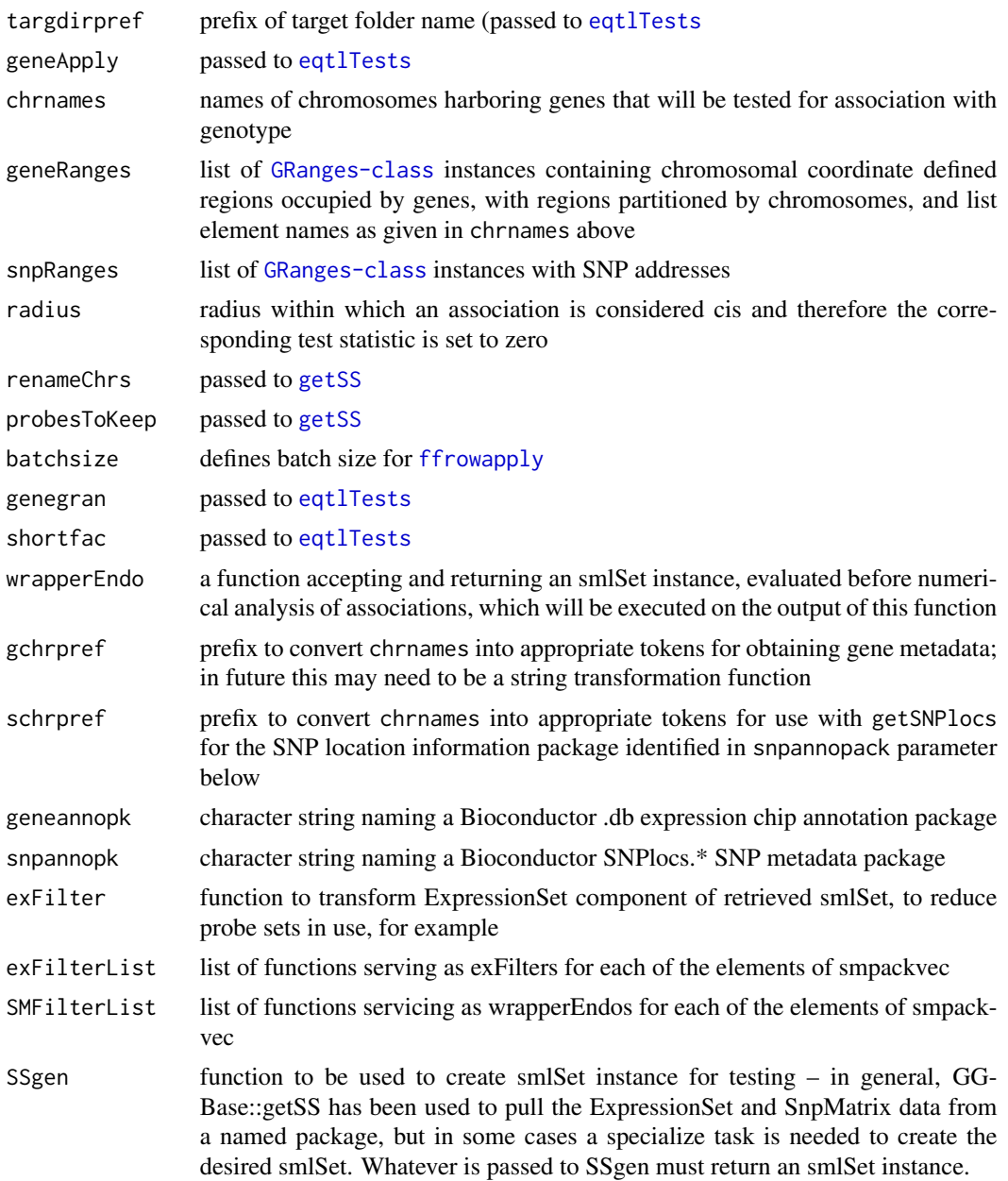

## Value

a list with elements

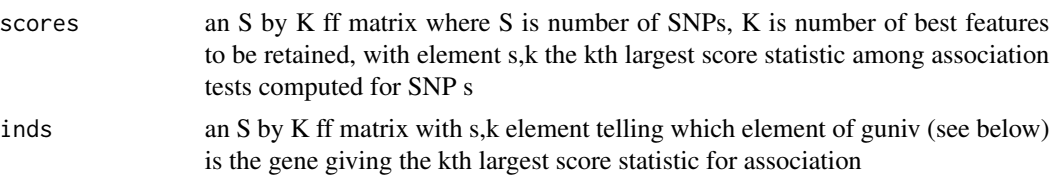

<span id="page-25-0"></span>26 transTab

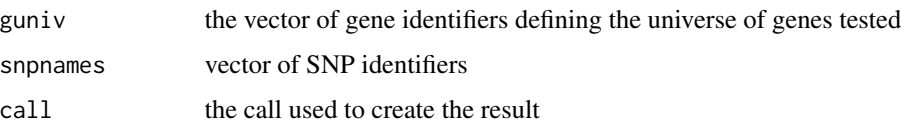

## Author(s)

VJ Carey <stvjc@channing.harvard.edu>

## Examples

```
## Not run:
library(GGdata)
# need to define the geneRanges and snpRanges ...
transScores("GGdata", "20", renameChrs="chr20", chrnames="chr21")
```
## End(Not run)

<span id="page-25-1"></span>transTab *tabulate results of transScores run*

## Description

tabulate results of transScores run

#### Usage

```
transTab(x, snps2keep, ...)
```
## Arguments

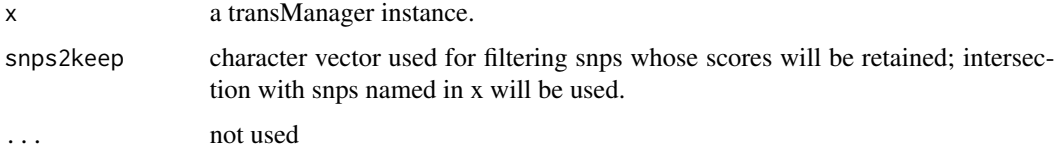

### Value

data.frame instance

#### Author(s)

VJ Carey <stvjc@channing.harvard.edu>

<span id="page-26-0"></span>

#### Description

generate a SnpMatrix instance on the basis of a VCF (4.0) file.

#### Usage

```
vcf2sm(tbxfi, ..., gr, nmetacol)
```
#### Arguments

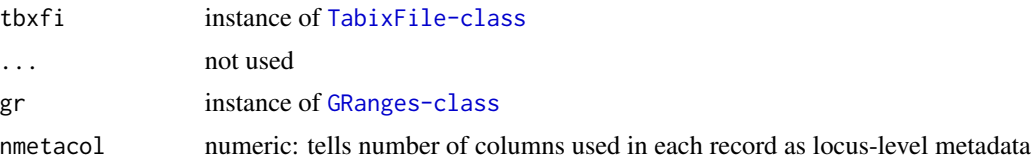

## Details

This function is relevant only for diallelic SNP. If any base call is denoted '.', the associated genotype is set to missing (raw 0), even if the nonmissing call is ALT, implying at least one ALT.

#### Value

an instance of [SnpMatrix-class](#page-0-0)

#### Author(s)

VJ Carey <stvjc@channing.harvard.edu>

#### References

[http://www.1000genomes.org/wiki/doku.php?id=1000\\_genomes:analysis:vcf4.0](http://www.1000genomes.org/wiki/doku.php?id=1000_genomes:analysis:vcf4.0)

## Examples

```
# SRC: ftp://ftp.1000genomes.ebi.ac.uk/vol1/ftp/pilot_data/release/2010_07/exon/CEU.exon.2010_03.genotypes.vcf.
vref = system.file("vcf/CEU.exon.2010_09.genotypes.vcf.gz", package="GGtools")
gg = GenomicRanges::GRanges(seqnames="1", IRanges::IRanges(10e6,20e6))
vcf2sm(Rsamtools::TabixFile(vref), gr=gg, nmetacol=9L)
```
# <span id="page-27-0"></span>**Index**

∗Topic classes eqtlTestsManager-class, [13](#page-12-0) sensiCisInput-class, [20](#page-19-0) sensiCisOutput-class, [21](#page-20-0) transManager-class, [23](#page-22-0) ∗Topic datasets ex, [14](#page-13-0) strMultPop, [22](#page-21-0) ∗Topic models All.cis, [3](#page-2-0) best.cis.eQTLs, [5](#page-4-0) best.trans.eQTLs, [9](#page-8-0) bindmaf, [10](#page-9-0) eqtlTests, [11](#page-10-0) getCisMap, [16](#page-15-0) gwSnpTests, [17](#page-16-0) richNull, [18](#page-17-0) sensanal, [19](#page-18-0) snplocsDefault, [22](#page-21-0) transScores, [24](#page-23-0) transTab, [26](#page-25-0) vcf2sm, [27](#page-26-0) ∗Topic package GGtools-package, [2](#page-1-0) [,eqtlTestsManager,ANY,ANY,ANY-method *(*eqtlTestsManager-class*)*, [13](#page-12-0) All.cis, [3](#page-2-0) All.cis.eQTLs *(*best.cis.eQTLs*)*, [5](#page-4-0) allSigCis-class *(*best.cis.eQTLs*)*, [5](#page-4-0) best.cis.eQTLs, [5,](#page-4-0) *20*

best.trans.eQTLs, [9](#page-8-0) bindmaf, [10](#page-9-0)

chrFilter *(*All.cis*)*, [3](#page-2-0) chromsUsed *(*best.cis.eQTLs*)*, [5](#page-4-0) chromsUsed,mcwBestCis-method *(*best.cis.eQTLs*)*, [5](#page-4-0)

eqtlEstimates *(*eqtlTests*)*, [11](#page-10-0)

eqtlEstimatesManager-class *(*eqtlTestsManager-class*)*, [13](#page-12-0) eqtlTests, [11,](#page-10-0) *14*, *25* eqtlTestsManager-class, [13](#page-12-0) ex, [14](#page-13-0) fdr *(*best.cis.eQTLs*)*, [5](#page-4-0) ffrowapply, *9*, *25* fullreport *(*best.cis.eQTLs*)*, [5](#page-4-0) fullreport,mcwBestCis,character-method *(*best.cis.eQTLs*)*, [5](#page-4-0) fullreport,mcwBestCis,missing-method *(*best.cis.eQTLs*)*, [5](#page-4-0) geneIndcol *(*transManager-class*)*, [23](#page-22-0) geneNames *(*transManager-class*)*, [23](#page-22-0) genesym, *17* getAll *(*best.cis.eQTLs*)*, [5](#page-4-0) getBest *(*best.cis.eQTLs*)*, [5](#page-4-0) getCall *(*best.cis.eQTLs*)*, [5](#page-4-0) getCisMap, *7*, [16](#page-15-0) getSS, *3*, *6–9*, *11*, *19*, *25* GGtools *(*GGtools-package*)*, [2](#page-1-0) GGtools-package, [2](#page-1-0) gwSnpScreenResult-class *(*gwSnpTests*)*, [17](#page-16-0) gwSnpTests, [17](#page-16-0) gwSnpTests,formula,smlSet,missing-method *(*gwSnpTests*)*, [17](#page-16-0) gwSnpTests,formula,smlSet-method *(*gwSnpTests*)*, [17](#page-16-0)

#### locusNames *(*transManager-class*)*, [23](#page-22-0)

```
mcwAllCis-class (All.cis), 3
mcwBestCis, 7, 8
mcwBestCis-class (best.cis.eQTLs), 5
meqtlTests (eqtlTests), 11
meta.All.cis.eQTLs (best.cis.eQTLs), 5
meta.best.cis.eQTLs (best.cis.eQTLs), 5
meta.bindmaf (bindmaf), 10
```
#### INDEX 29

```
meta.richNull (richNull), 18
meta.transScores (transScores), 24
mtransScores (transScores), 24
nthScores (transManager-class), 23
plot,gwSnpScreenResult,character-method
        (gwSnpTests), 17
probeId, 17
probesManaged (eqtlTestsManager-class),
        13
regressOut, 9
richNull, 18
sensanal, 19
sensanal, sensiCisInput, numeric-method
        (sensiCisInput-class), 20
sensiCisInput-class, 20
sensiCisOutput-class, 21
show,allCigCis-method (best.cis.eQTLs),
        5
show,allSigCis-method (best.cis.eQTLs),
        5
show,cisMap-method (getCisMap), 16
show,cwBestCis-method (best.cis.eQTLs),
        5
show,eqtlTestsManager-method
        (eqtlTestsManager-class), 13
show,gwSnpScreenResult,character-method
        (gwSnpTests), 17
show,gwSnpScreenResult-method
        (gwSnpTests), 17
show,mcwAllCis-method (All.cis), 3
show,mcwBestCis-method
        (best.cis.eQTLs), 5
show,metaVCF-method (vcf2sm), 27
show,sensiCisInput-method
        (sensiCisInput-class), 20
show,sensiCisOutput-method
        (sensiCisOutput-class), 21
show,transManager-method
        (transManager-class), 23
smlSet, 12
snp.rhs.tests, 4, 6, 9, 12
snplocsDefault, 22
snpsManaged (eqtlTestsManager-class), 13
strMultPop, 22
```
topFeats *(*eqtlTestsManager-class*)*, [13](#page-12-0)

topFeats,probeId,eqtlTestsManager-method *(*eqtlTestsManager-class*)*, [13](#page-12-0) topFeats,rsid,eqtlTestsManager-method *(*eqtlTestsManager-class*)*, [13](#page-12-0) topGenes *(*transManager-class*)*, [23](#page-22-0) topScores *(*transManager-class*)*, [23](#page-22-0) topSnps *(*gwSnpTests*)*, [17](#page-16-0) topSnps,gwSnpScreenResult-method *(*gwSnpTests*)*, [17](#page-16-0) tr1\_obs *(*transScores*)*, [24](#page-23-0) tr1\_perm *(*transScores*)*, [24](#page-23-0) transManager-class, [23](#page-22-0) transScores, [24](#page-23-0) transTab, *23*, [26](#page-25-0) transTab,transManager,character-method *(*transTab*)*, [26](#page-25-0) transTab,transManager,missing-method *(*transTab*)*, [26](#page-25-0)

```
vcf2sm, 27
```

```
vcf2sm,TabixFile,GRanges,integer-method
        (vcf2sm), 27
```